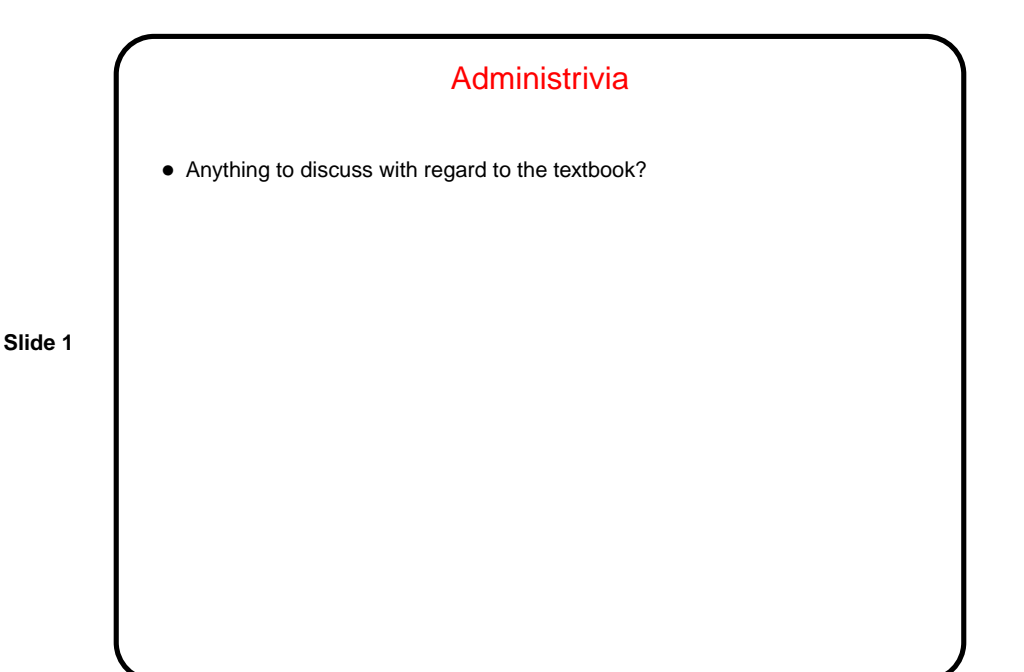

What Is An Operating System? (Review) • Definition by example: **–** Recent: Windows, Linux, UNIX, iOS, OS X (Mac), . . . **–** Older: MULTICS, VMS, MVS, VM/370, . . . **–** (Also special-purpose o/s's for special-purpose hardware — e.g., video-conferencing system.) • Definition(s) from operating systems textbooks: **–** Something that provides "virtual machine" for application programs and users ("top down"). **–** Something that manages computer's resources ("bottom up"). • Another view — key part of bridging gap between what hardware can do (not much, but very fast) and what users want.

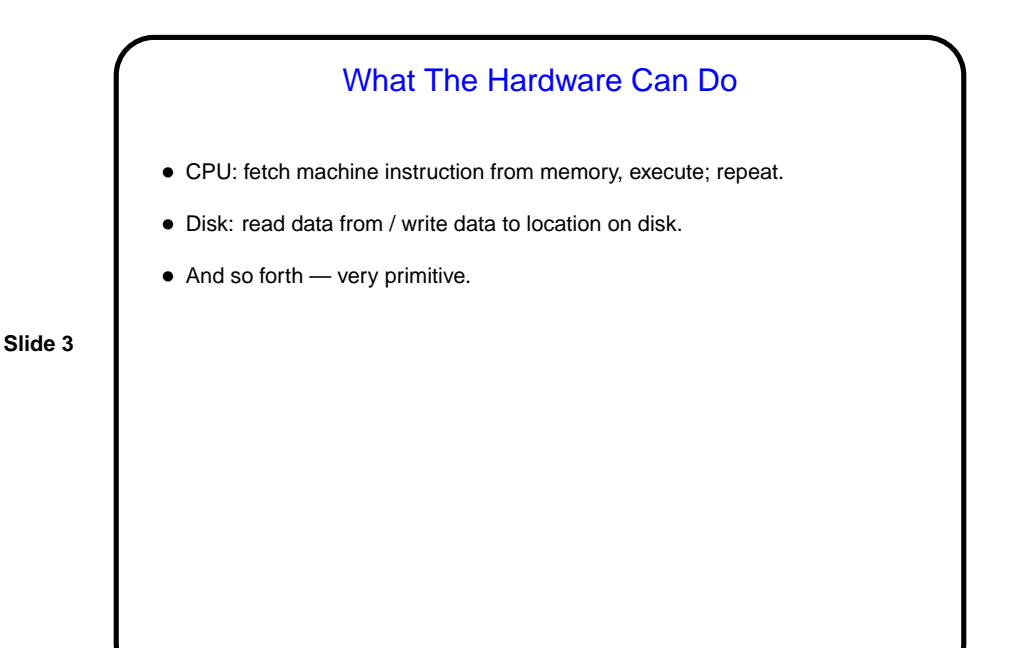

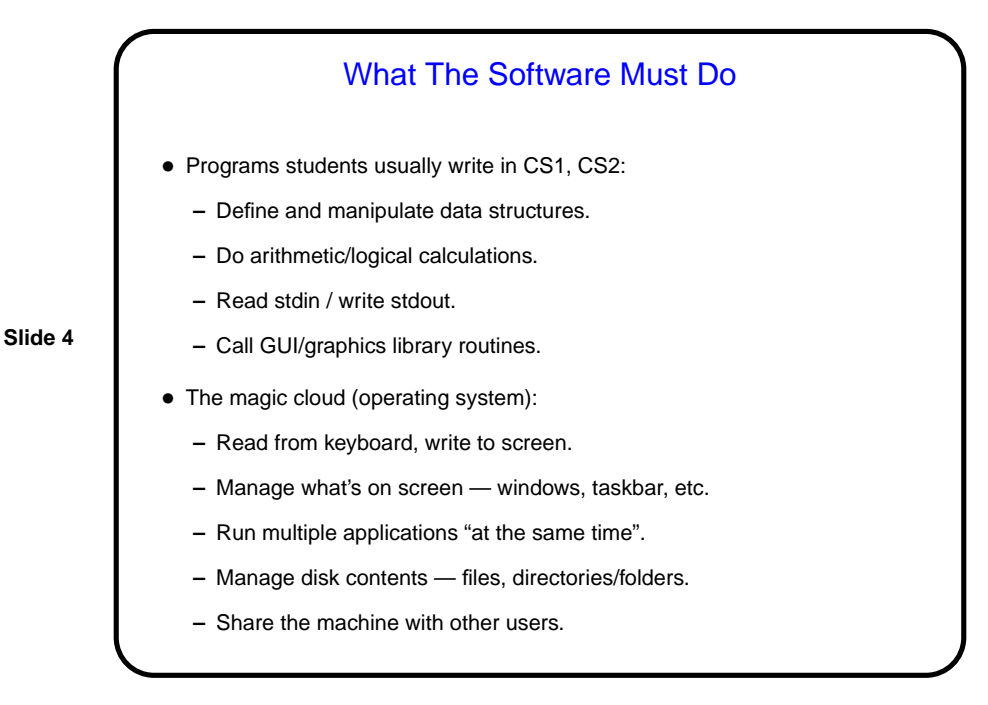

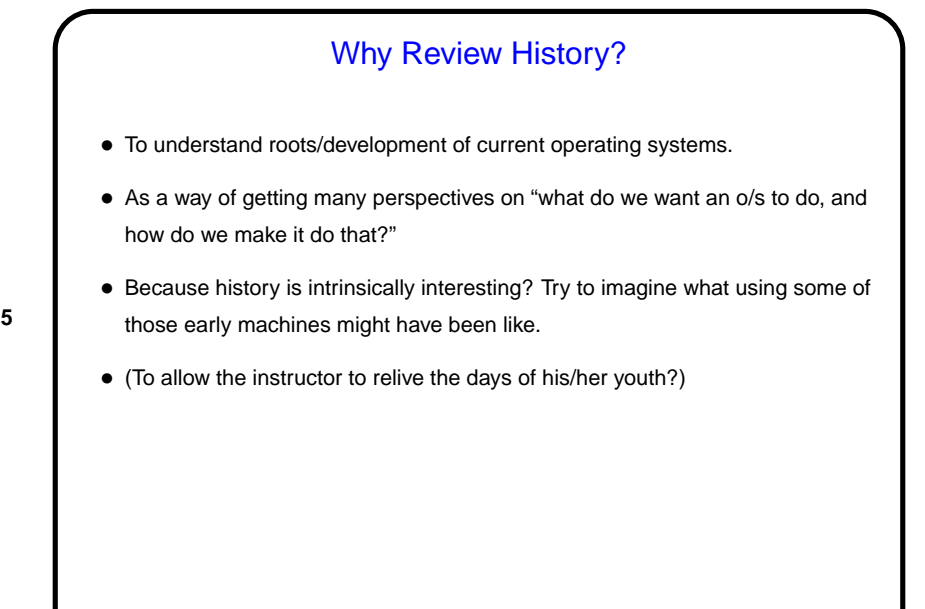

## The Early Days (1940s)

- Programming done by making physical connections on a plugboard (!).
- Better than no computer at all, but tedious and inefficient!
- Example: the ENIAC (picture on "links" page).

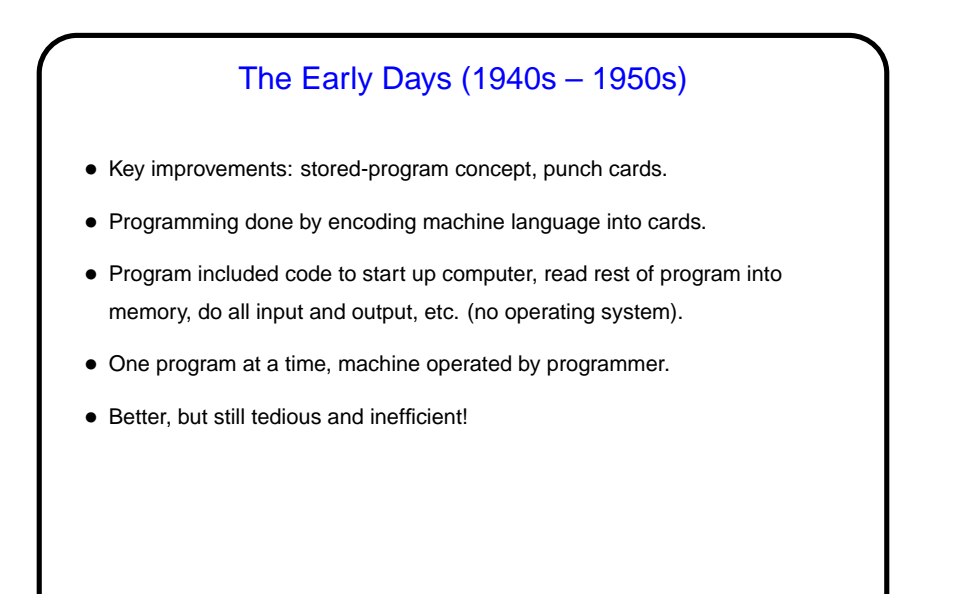

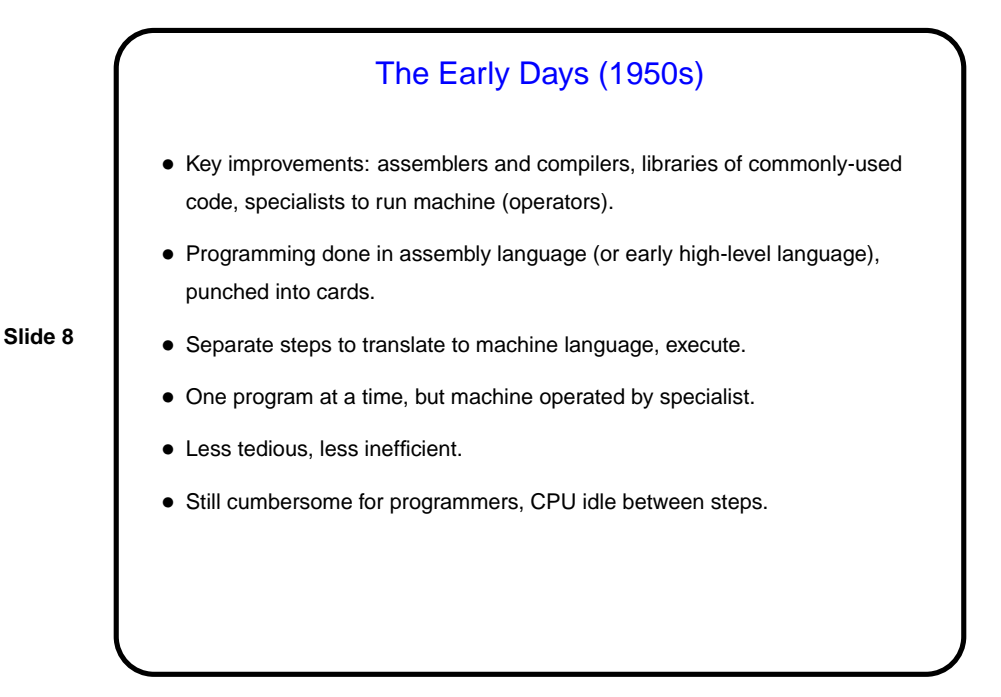

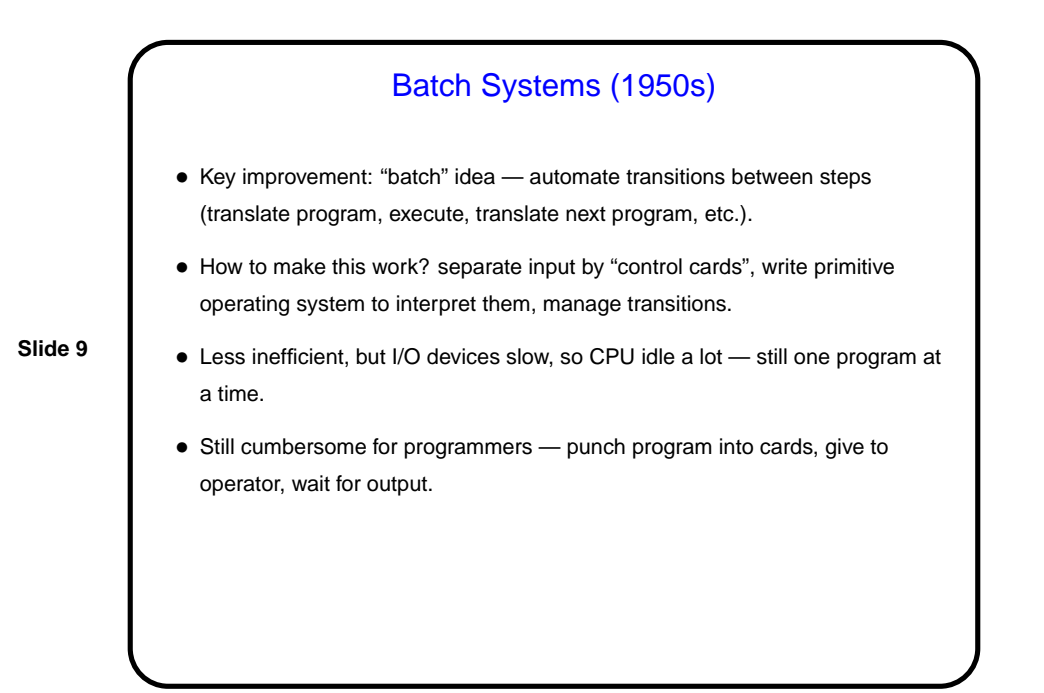

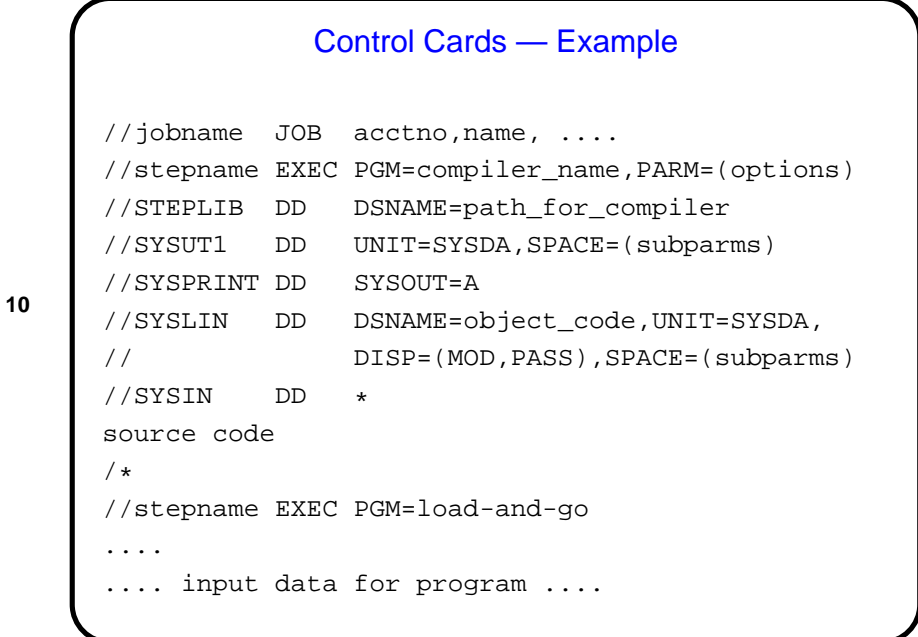

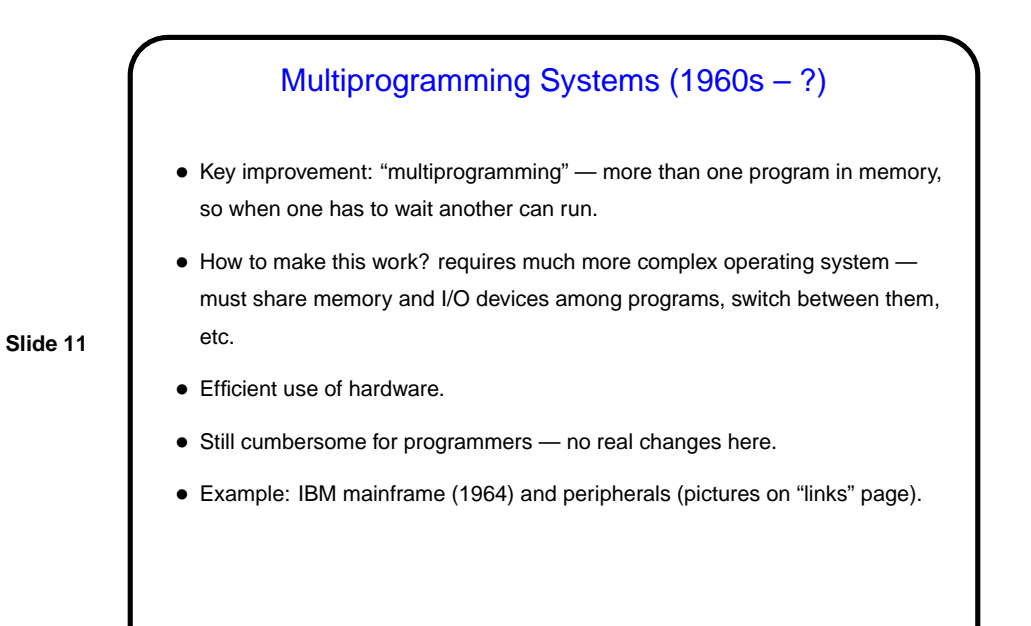

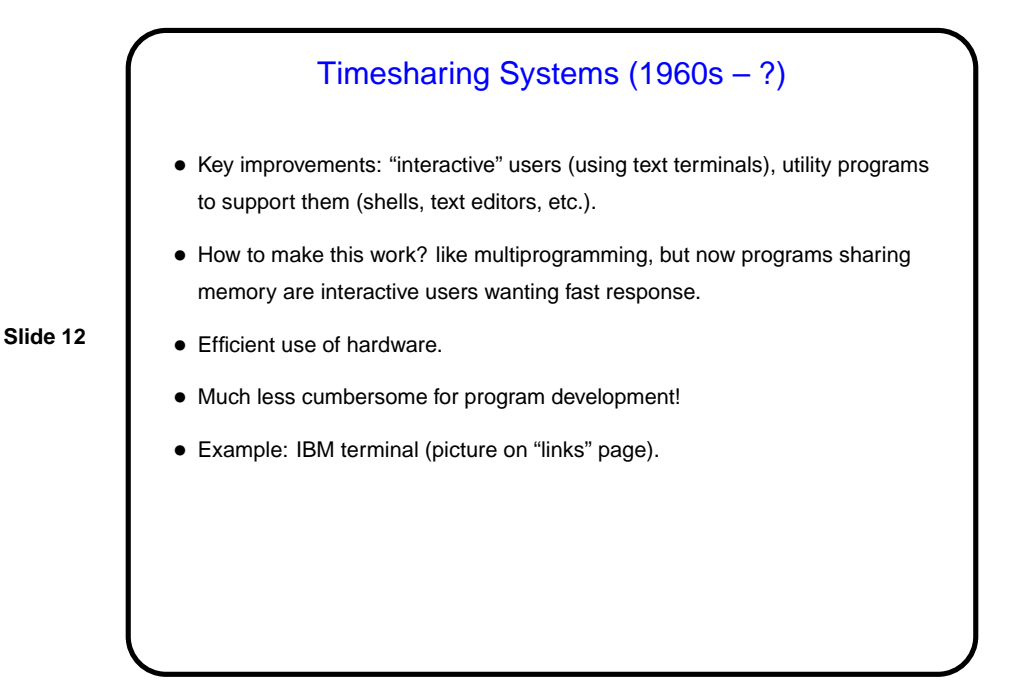

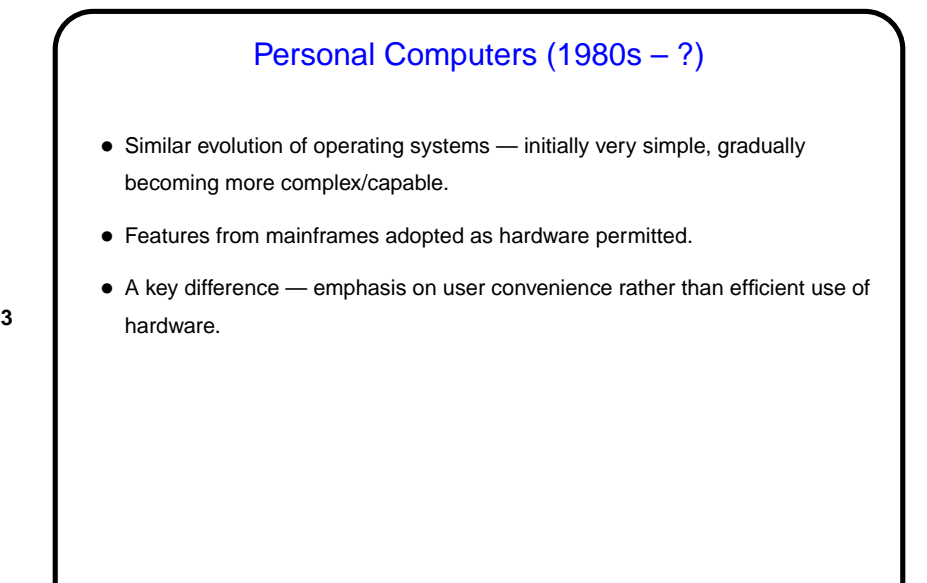

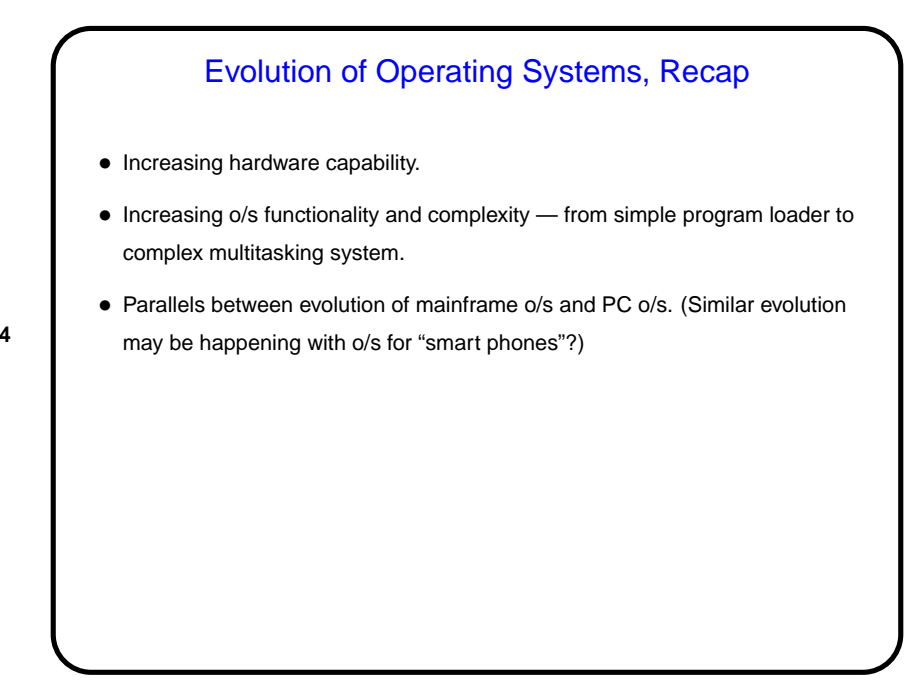

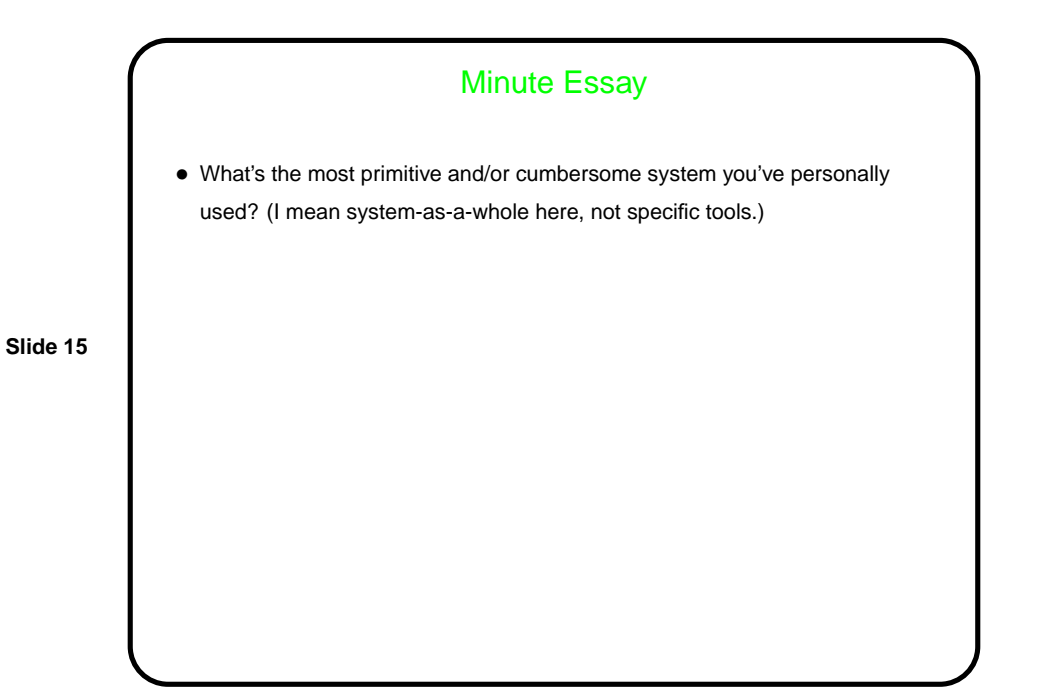